## **Matchmaker Exchange Matching and Notification Protocols**

Each Matchmaker Exchange service has defined their own protocol for determing matches. The table below summarizes how each service determines matches, as well as how users are notified when their query results in a match o their data is matched on.

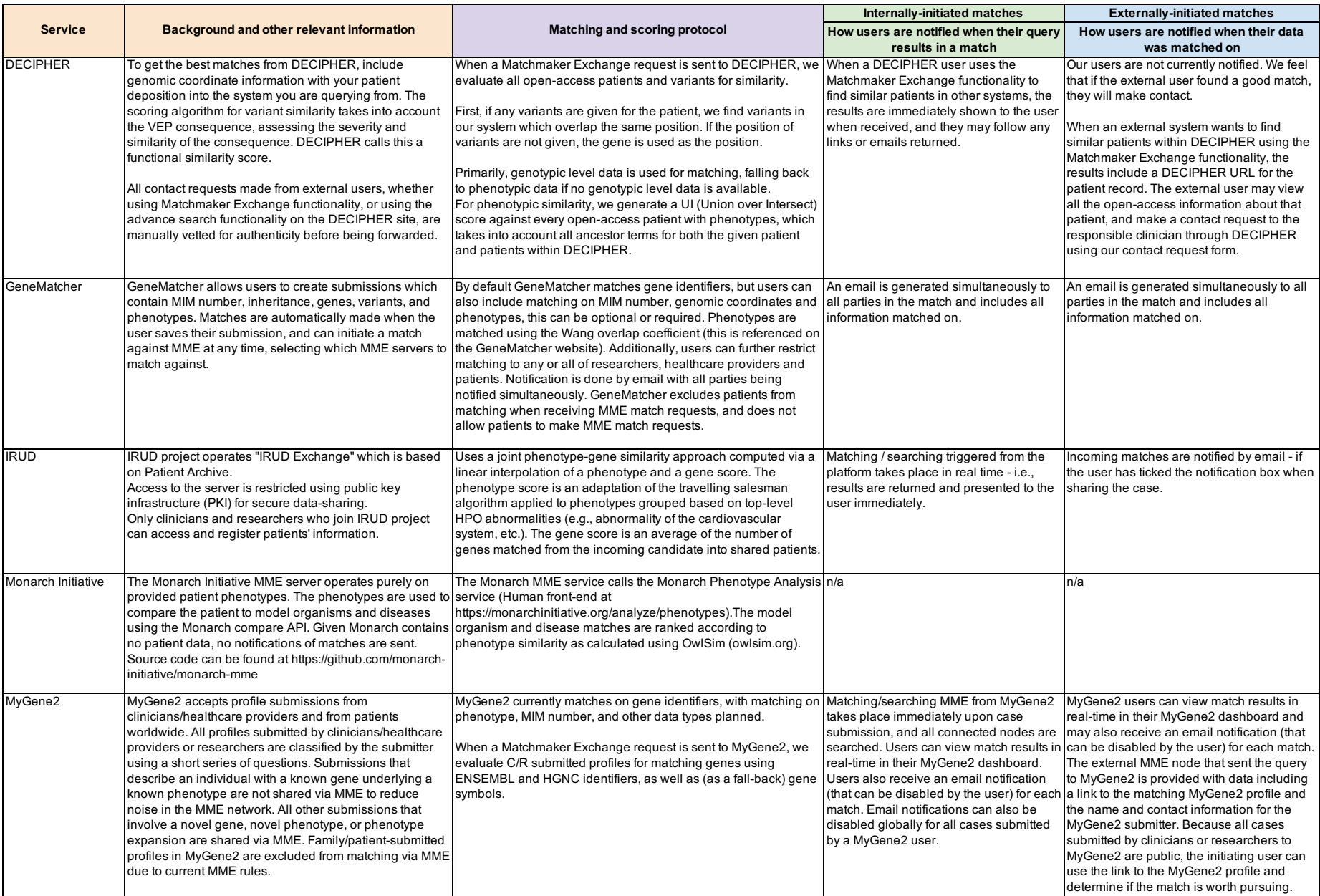

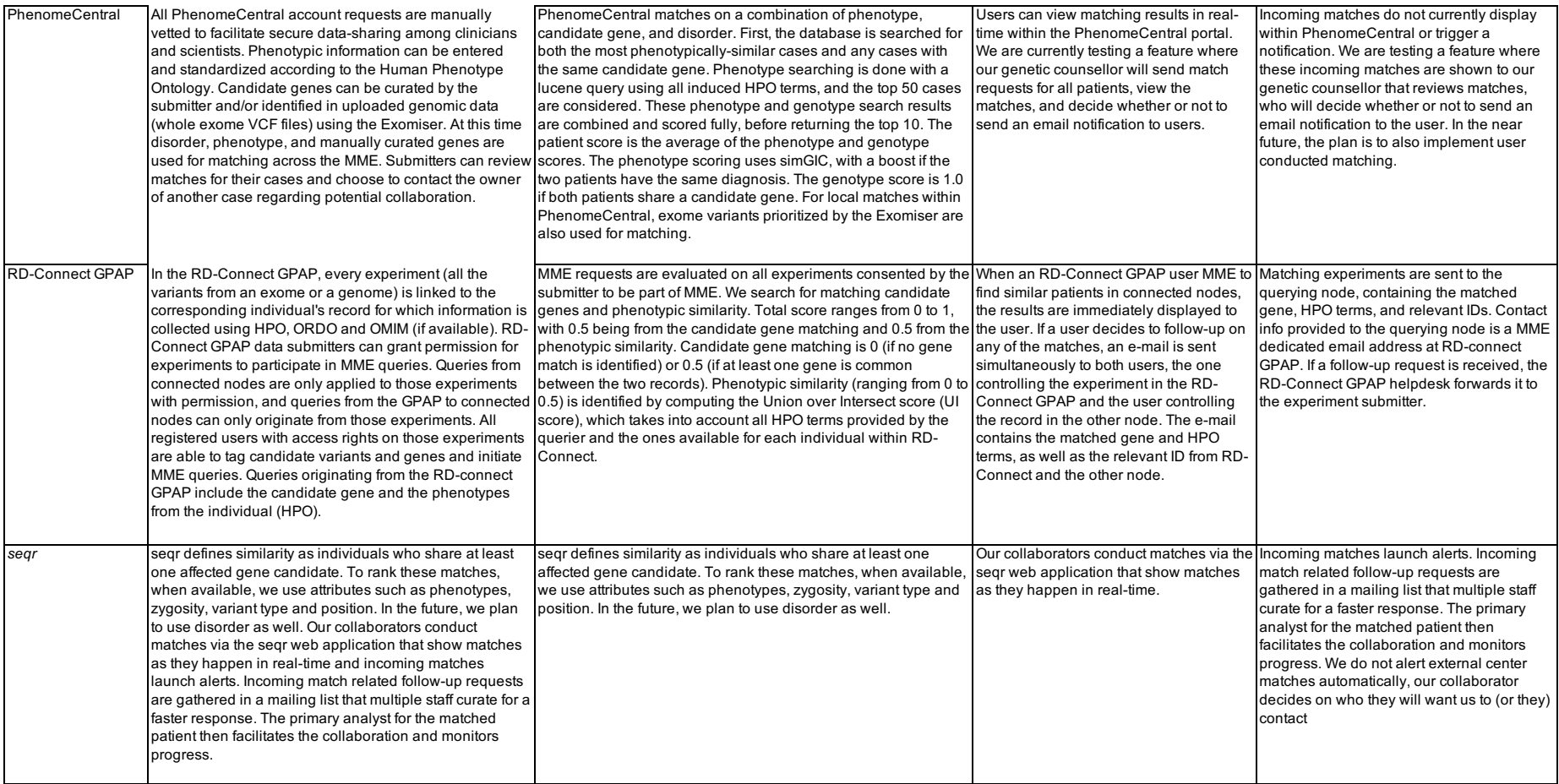

Version February 2020